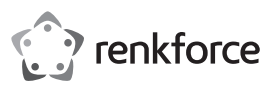

# **Instrukcja użytkowania Aluminiowy hub USB 3.0 Nr zam. 1642424 4 port**

**Nr zam. 1642425 10 port**

# **Użytkowanie zgodne z przeznaczeniem**

Produkt przeznaczony jest do podłączenia do komputera wyposażonego w interfejs USB i stanowi rozszerzenie ilości portów USB.

Jest on przeznaczony tylko do użytku w zamkniętych pomieszczeniach. Korzystanie z urządzenia na wolnym powietrzu nie jest dozwolone. Należy bezwarunkowo unikać kontaktu z wilgocią, np. w łazience itp.

Ze względów bezpieczeństwa oraz certyfikacji nie można w żaden sposób przebudowywać lub zmieniać urządzenia. W przypadku korzystania z produktu w celach innych niż opisane, produkt może zostać uszkodzony. Niewłaściwe użytkowanie może ponadto spowodować zagrożenia, takie jak zwarcia, oparzenia, porażenie prądem, itp. Dokładnie przeczytać instrukcję obsługi i zachować ją do późniejszego wykorzystania. Produkt można przekazywać osobom trzecim wyłącznie z załączoną instrukcją obsługi.

Produkt jest zgodny z obowiązującymi wymogami krajowymi i europejskimi. Wszystkie nazwy firm i produktów są znakami towarowymi ich właścicieli. Wszelkie prawa zastrzeżone.

# **Zakres dostawy**

- Aluminiowy hub USB 3.0
- Kabel USB
- Zasilacz
- Kabel zasilający (tylko z Nr zam. 1642425)
- 4 x gumowe podkładki
- Instrukcja użytkowania

### **Aktualne wskazówki dotyczące obsługi**

Pobrać instrukcję obsługi ze strony www.conrad.com/downloads i zeskanować kod QR. Postępować zgodnie ze wskazówkami ze strony internetowej.

#### **Objaśnienie symboli**

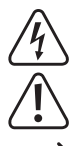

Symbol trójkąta z błyskawicą stosowany jest przy zagrożeniu dla zdrowia, np. w razie zagrożenia porażenia prądem elektrycznym.

Symbol trójkąta z wykrzyknikiem wskazuje na ważne informacje w niniejszej instrukcji obsługi, które należy bezwzględnie przestrzegać.

Symbol strzałki występuje przy szczególnych poradach i wskazówkach dotyczących obsługi.

# **Wskazówki dotyczące bezpieczeństwa użytkowania**

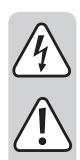

**Dokładnie przeczytać instrukcję obsługi i przestrzegać zawartych w niej wskazówek dotyczących bezpieczeństwa. Nie ponosimy żadnej odpowiedzialności za obrażenia oraz szkody spowodowane nieprzestrzeganiem wskazówek bezpieczeństwa i informacji zawartych w niniejszej instrukcji obsługi. Ponadto w takich przypadkach użytkownik traci swoje prawa gwarancyjne.**

- Produkt nie jest zabawką. Należy trzymać go poza zasięgiem dzieci i zwierząt.
- Dopilnować, aby materiały opakowaniowe nie zostały pozostawione bez nadzoru. Dzieci mogą się zacząć nimi bawić, co jest niebezpieczne.
- Chronić produkt przed ekstremalnymi temperaturami, bezpośrednim światłem słonecznym, silnymi wibracjami, wysoką wilgotnością, wilgocią, palnymi gazami, oparami i rozpuszczalnikami.
- Nie narażać produktu na obciążenia mechaniczne.
- Jeśli bezpieczna praca nie jest dłużej możliwa, należy przerwać użytkowanie i zabezpieczyć produkt przed ponownym użyciem. Bezpieczna praca nie jest możliwa, jeśli produkt:
	- został uszkodzony,
	- nie działa prawidłowo,
- był przechowywany przez dłuższy okres w niekorzystnych warunkach lub
- został nadmiernie obciążony podczas transportu.
- Z produktem należy obchodzić się ostrożnie. Wstrząsy, uderzenia lub upuszczenie produktu spowodują jego uszkodzenie.
- Należy również wziąć pod uwagę instrukcje obsługi innych narzędzi, do których podłączone jest urządzenie.
- Produkt nie może być wilgotny lub mokry, nigdy nie dotykaj go mokrymi rękami.

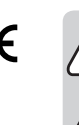

• Nigdy nie używać produktu bezpośrednio po tym, jak został przeniesiony z zimnego do ciepłego pomieszczenia. Skraplająca się woda w pewnych okolicznościach może spowodować uszkodzenie urządzenia. W przeciwnym razie występuje zagrożenie życia spowodowane porażeniem elektrycznym! Przed podłączeniem i użyciem produktu, należy najpierw poczekać, aż produkt schłodzi się do temperatury pokojowej. Czasami może to potrwać kilka godzin.

- Gniazdo zasilania powinno znajdować się w pobliżu urządzenia i być łatwo dostepne.
- Źródłem napięcia może być wyłącznie zasilacz sieciowy znajdujący się w zakresie dostawy.
- Źródłem napięcia dla zasilacza sieciowego może być przepisowe gniazdo zasilania z sieci publicznej. Przed podłączeniem zasilacza sieciowego należy upewnić się, że wartość napięcia podana na zasilaczu jest zgodna z wartością napięcia sieci elektrycznej.
- Zasilacza sieciowego nie należy podłączać ani odłączać mokrymi rękami.
- Nie wyjmować zasilacza z gniazdka elektrycznego poprzez ciągnięcie za przewód, należy zawsze uchwycić samą wtyczkę w miejscach uchwytu i wyciągnąć z gniazda.
- Upewnić się, czy w momencie ustawienia nie nastąpi zmiażdżenie kabli, ich zgięcia lub uszkodzenia przez ostre krawędzie.
- Kable układać zawsze w taki sposób, aby uniknąć możliwość potknięcia lub zahaczenia. Występuje niebezpieczeństwo obrażeń ciała.
- Ze względów bezpieczeństwa podczas burzy należy odłączyć zasilacz sieciowy od gniazda sieci elektrycznej.
- Należy dopilnować, aby przewód zasilający nie uległ ściśnięciu, zagięciu lub uszkodzeniu przez ostre krawędzie ani innemu mechanicznemu obciążeniu. Chronić przewód zasilający przed obciążeniami termicznymi powodowanymi nadmiernym zimnem lub ciepłem. Nie wolno modyfikować przewodu zasilającego. W przeciwnym razie przewód zasilający może ulec uszkodzeniu. Uszkodzony przewód zasilający może zagrażać życiu wskutek porażenia prądem.
- Jeśli przewód zasilający uległ uszkodzeniu, nie wolno go dotykać. Należy najpierw odciąć zasilanie od danego gniazda (np. poprzez wyłączenie bezpieczników), a następnie odłączyć wtyczkę od gniazda. W żadnym wypadku nie używać produktu z uszkodzonym przewodem zasilającym.
- Nigdy nie odłączać wtyczki od gniazda, ciągnąc za przewód. Odłączać wyłącznie trzymając za uchwyty na wtyczce.
- Jeśli produkt nie będzie używany, należy odłączyć wtyczkę od gniazda.
- Uszkodzony przewód zasilający może wymieniać jedynie producent, upoważniony przez niego warsztat lub wykwalifikowany fachowiec. Pomoże to uniknąć zagrożeń.
- Nie należy umieszczać żadnych przedmiotów wypełnionych płynami, takich jak słoiki, wiadra, wazony i rośliny na produkcie lub w jego bezpośrednim otoczeniu. Płyny mogą dostać się do wnętrza urządzenia, a tym samym wpłynąć na bezpieczeństwo elektryczne. Co więcej, istnieje wysokie ryzyko pożaru lub porażenia prądem elektrycznym! W takim przypadku, należy odłączyć odpowiednie gniazdo sieciowe od prądu (np. wyłączyć bezpieczniki), a następnie odłączyć przewód zasilający od gniazdka elektrycznego. Produktu nie wolno dalej używać. Należy przekazać go do specjalistycznego warsztatu.
- W zakładach prowadzących działalność gospodarczą należy przestrzegać przepisów bhp zrzeszenia zawodowego ubezpieczania od wypadków dotyczących urządzeń elektrycznych i środków eksploatacji.
- W szkołach, ośrodkach szkoleniowych, hobbistycznych lub amatorskich warsztatach, praca produktu powinna być monitorowana przez odpowiednio przeszkolony personel.
- Jeśli istnieją wątpliwości w kwestii obsługi, bezpieczeństwa lub podłączania produktu, należy zwrócić się do wykwalifikowanego fachowca.
- Prace konserwacyjne, regulacja i naprawa mogą być przeprowadzane wyłącznie przez eksperta w specjalistycznym zakładzie.
- Jeśli pojawią się jakiekolwiek pytania, na które nie ma odpowiedzi w niniejszej instrukcji, prosimy o kontakt z naszym biurem obsługi klienta lub z innym specjalistą.

 $\epsilon$ 

### **Uruchamianie**

- 1. W razie potrzeby na spodzie huba USB zamontować załączone gumowe nóżki. Ich zadaniem jest zapewnienie stabilności i uniknięcie uszkodzeń powierzchni.
- 2. Podłącz odpowiedni wtyk przewodu zasilającego IEC do odpowiedniego gniazda zasilania (tylko dla Nr zam. 1642425).
- 3. Podłącz okrągłą wtyczkę niskiego napięcia zasilacza do odpowiedniego gniazdka na hubie USB.
- 4. Podłącz zasilacz (lub wtyczkę sieciową, Nr zam. 1642425) do gniazdka elektrycznego.
- 5. Podłącz hub USB za pomocą dołączonego kabla USB do wolnego portu USB 3.0 w komputerze. W tym celu nie należy wyłączać komputera.

W przypadku braku interfejsów USB 3.0 w komputerze (np. na płycie głównej lub na karcie USB 3.0), istnieje możliwość podłączenia huba USB do portu USB 2.0/1.1. Na podłączonych do huba USB urządzeniach (niezależnie czy USB 2.0, czy USB 1.1) należy pracować tylko na powszechnie przyjętej prędkości USB 2.0/1.1!

- 6. Naciśnij włącznik/wyłącznik, aby włączyć hub USB. Jeśli hub USB jest włączony, wskaźnik zasilania powyżej włącznika/wyłącznika świeci się. Po wyłączeniu huba USB, wskaźnik zgaśnie
- 7. Następuje identyfikacja sprzętu przez system Windows i automatyczna instalacja sterowników.
- 8. Należy połączyć urządzenie USB z hubem USB. Dioda obok danego portu USB zaświeci się, gdy urządzenie USB zostanie podłączone.

Port USB 3.0 jest w stanie dostarczyć prąd o natężeniu 900 mA. Dołączony zasilacz dostarcza prąd wyjściowy 2,5 A (Nr zam. 1642424) lub 4 A (Nr zam. 1642425). Z tego powodu, nie we wszystkich portach huba USB, dostępny jest prąd 900 mA, ale tylko w maksymalnie dwóch (Nr zam. 1642424) lub czterech portach (Nr zam. 1642425). Ponieważ nie wszystkie urządzenia USB 3.0 wymagają prądu 900 mA, różne urządzenia mogą być podłączone do huba USB.

Upewnij się, że całkowity pobór mocy o wartości 2,5 A (Nr zam. 1642424) lub 4 A (Nr zam. 1642425) nie jest przekroczony.

9. Wyłącz hub USB, gdy nie używany.

#### **Rady i wskazówki**

- Hub USB 3.0 jest kompatybilny z USB 2.0/1.1. Oznacza to, że powszechnie stosowane urządzenia USB 2.0/1.1 mogą być bezproblemowo używane na hubie USB 3.0. Nie przyspieszy to jednak pracy urządzeń USB 2.0/1.1!
- Aby w pełni wykorzystać wysoką prędkość USB 3.0, muszą być podłączone tylko urządzenia USB 3.0: Samo urządzenie USB (np. zewnętrzny dysk), hub USB i kontroler USB w komputerze.
- Teoretyczna maksymalna prędkość USB 3.0 (lub także USB 2.0/1.1) w praktyce nie jest osiągana. Przyczyną tego są informacje protokolarne, równoczesna praca większej liczby urządzeń USB albo ograniczenia prędkości podłączonych urządzeń USB lub kontrolera USB/płyty głównej.
- W systemie DOS lub w zabezpieczonym trybie Windows praca USB jest niemożliwa. W zależności od komputera lub ustawień BIOS/Setup działanie klawiatury USB i myszy USB jest mimo to możliwa. Wymagane jest jednak ich bezpośrednie podłączenie do interfejsu USB komputera, a nie do huba USB.
- Urządzenia USB można podłączać i odłączać podczas pracy. W związku z tym nie trzeba wyłączać komputera, jeśli zachodzi potrzeba podłączenia lub odłączenia urządzenia.
- Jeżeli poprzez port USB odbywa się transmisja danych, np. jeśli zewnętrzny dysk przekazuje dane do komputera, i w tym czasie zostanie wyciągnięta wtyczka USB, może nastąpić zawieszenie systemu. Prócz tego może dojść do utraty danych lub do uszkodzenia systemu plików na dysku zewnętrznym.
- W Windows® XP, Vista™, 7, 8 w niektórych urządzeniach USB (np. w przypadku płyty stałej USB) na pasku menu pojawia się symbol strzałki. Poprzez tę funkcję możliwe jest odłączenie urządzenia USB od komputera. Po wykonaniu tej czynności urządzenie USB może zostać bezpiecznie odłączone.
- Do podłączania urządzeń USB 3.0 należy używać wyłącznie odpowiedniego kabla USB 3.0. Należy wziąć pod uwagę, że przy bardzo długich kablach USB 3.0, wskaźnik transmisji danych może być niski.

#### **Utrzymanie w należytym stanie i czyszczenie**

- Przed każdym czyszczeniem odłączyć produkt od zasilania.
- W żadnym przypadku nie należy używać agresywnych środków czyszczących, alkoholu do czyszczenia lub innych roztworów chemicznych, które mogą naruszyć obudowę, a nawet spowodować dysfunkcję urządzenia.
- Do czyszczenia produktu należy stosować suchą, niestrzępiącą się szmatkę.
- Nie zanurzać produktu w wodzie.

# **Utylizacja**

Elektroniczne urządzenia mogą być poddane recyklingowi i nie należą do odpadów z gospodarstw domowych. Produkt należy utylizować po zakończeniu jego eksploatacji zgodnie z obowiązującymi przepisami prawnymi.

W ten sposób użytkownik spełnia wymogi prawne i ma swój wkład w ochronę środowiska.

# **Dane techniczne**

**a) Hub USB**

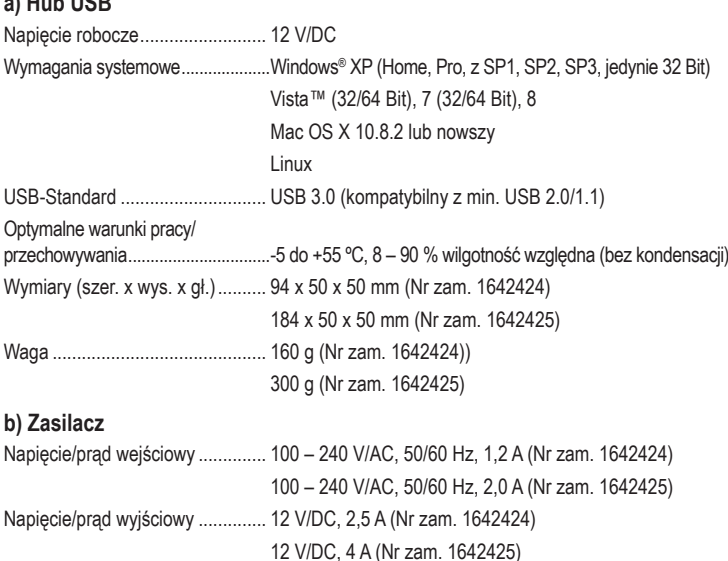

Ta publikacja została opublikowana przez Conrad Electronic SE, Klaus-Conrad-Str. 1, D-92240 Hirschau, Niemcy (www.conrad.com).

Wszelkie prawa odnośnie tego tłumaczenia są zastrzeżone. Reprodukowanie w jakiejkolwiek formie, kopiowanie, tworzenie mikrofilmów lub przechowywanie za pomocą urządzeń elektronicznych do przetwarzania danych jest zabronione bez pisemnej zgody wydawcy. Powielanie w całości lub w części jest zabronione. Publikacja ta odpowiada stanowi technicznemu urządzeń w chwili druku.

Convright 2018 by Conrad Electronic SE. The Contract of the 2019 and the 1642424-5 V2\_0518\_02\_mxs\_m\_p